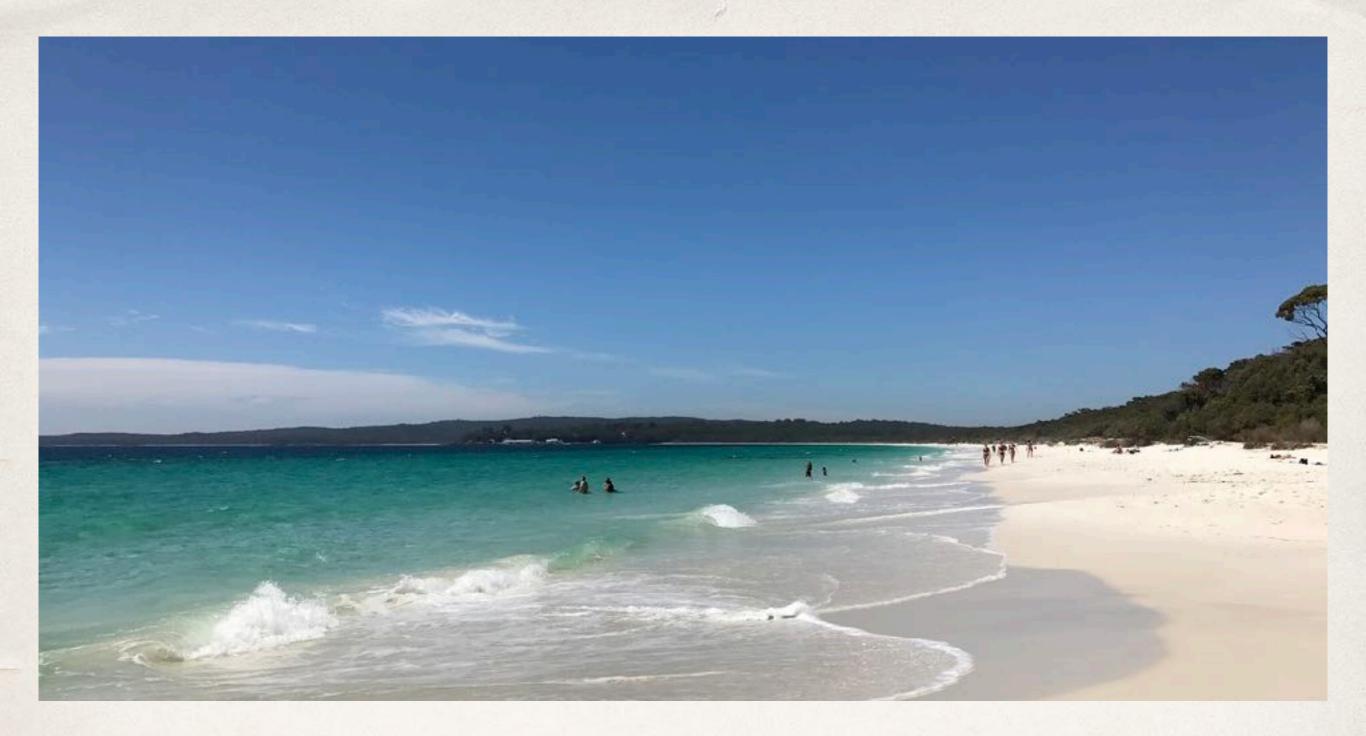

#### Selfie: Sandboxed Concurrency

Christoph Kirsch, University of Salzburg, Austria

#### Joint Work

- Alireza Abyaneh
- Martin Aigner
- Sebastian Arming
- Christian Barthel
- Michael Lippautz
- Cornelia Mayer
- Simone Oblasser

#### Inspiration

- Armin Biere: SAT Solvers
- \* Donald Knuth: Art
- Jochen Liedtke: Microkernels
- \* David Patterson: RISC
- Niklaus Wirth: Compilers

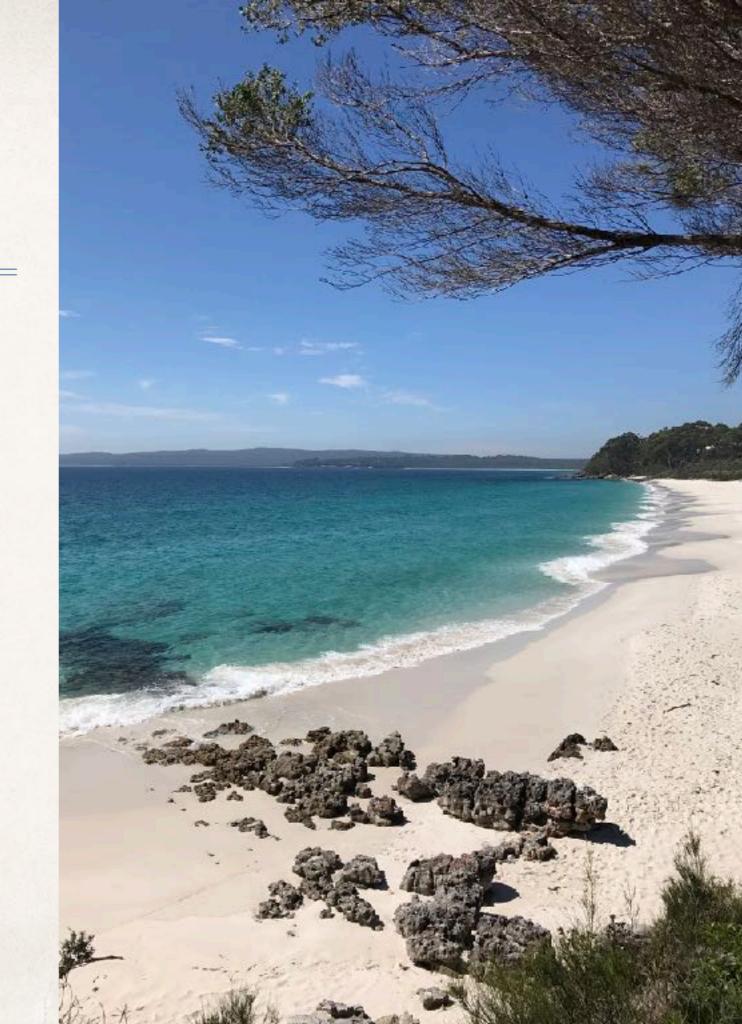

### Teaching Computer Science from First Principles!

# What is the meaning of this sentence?

Selfie as in self-referentiality

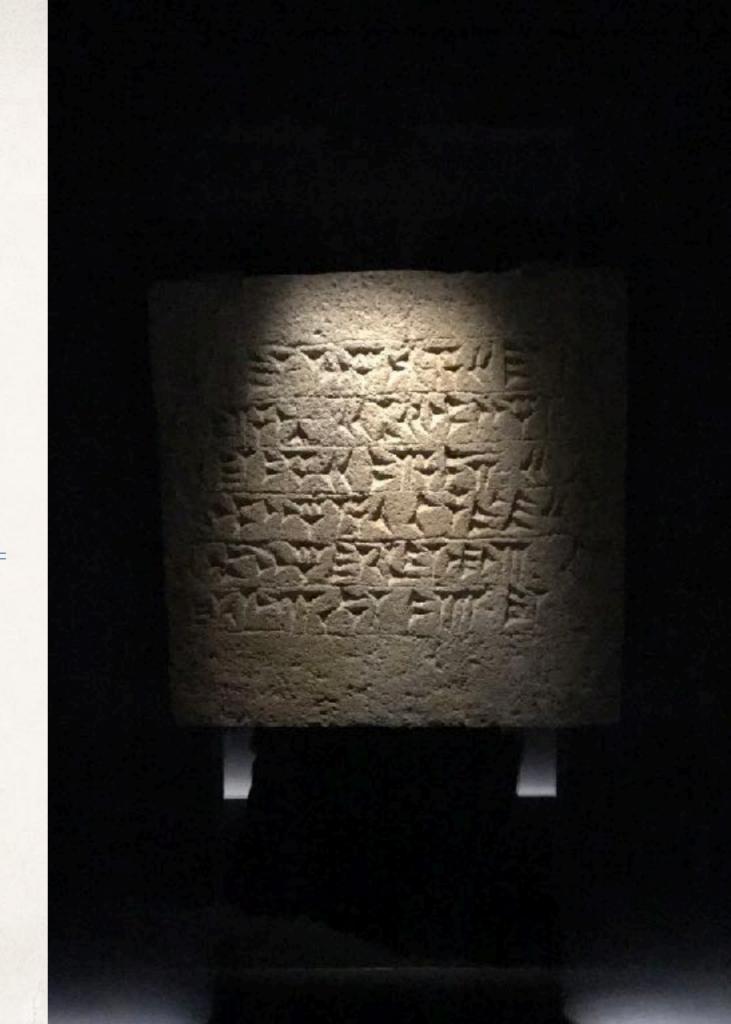

Interpretation

Translation

### Teaching the Construction of Semantics of Formalisms

Virtualization

Verification

### Selfie: Teaching Computer Science [selfie.cs.uni-salzburg.at]

- \* Selfie is a self-referential 7k-line C implementation (in a single file) of:
  - 1. a <u>self-compiling</u> compiler called *starc* that compiles a tiny subset of C called C Star (C\*) to a tiny subset of MIPS32 called MIPSter,
  - 2. a <u>self-executing</u> emulator called *mipster* that executes MIPSter code including itself when compiled with starc,
  - 3. a <u>self-hosting</u> hypervisor called *hypster* that virtualizes mipster and can host all of selfie including itself,
  - 4. a tiny C\* library called *libcstar* utilized by all of selfie, and
  - 5. a tiny, experimental SAT solver called babysat.

#### Website

selfie.cs.uni-salzburg.at

Book (Draft)

leanpub.com/selfie

Code

github.com/cksystemsteaching/selfie

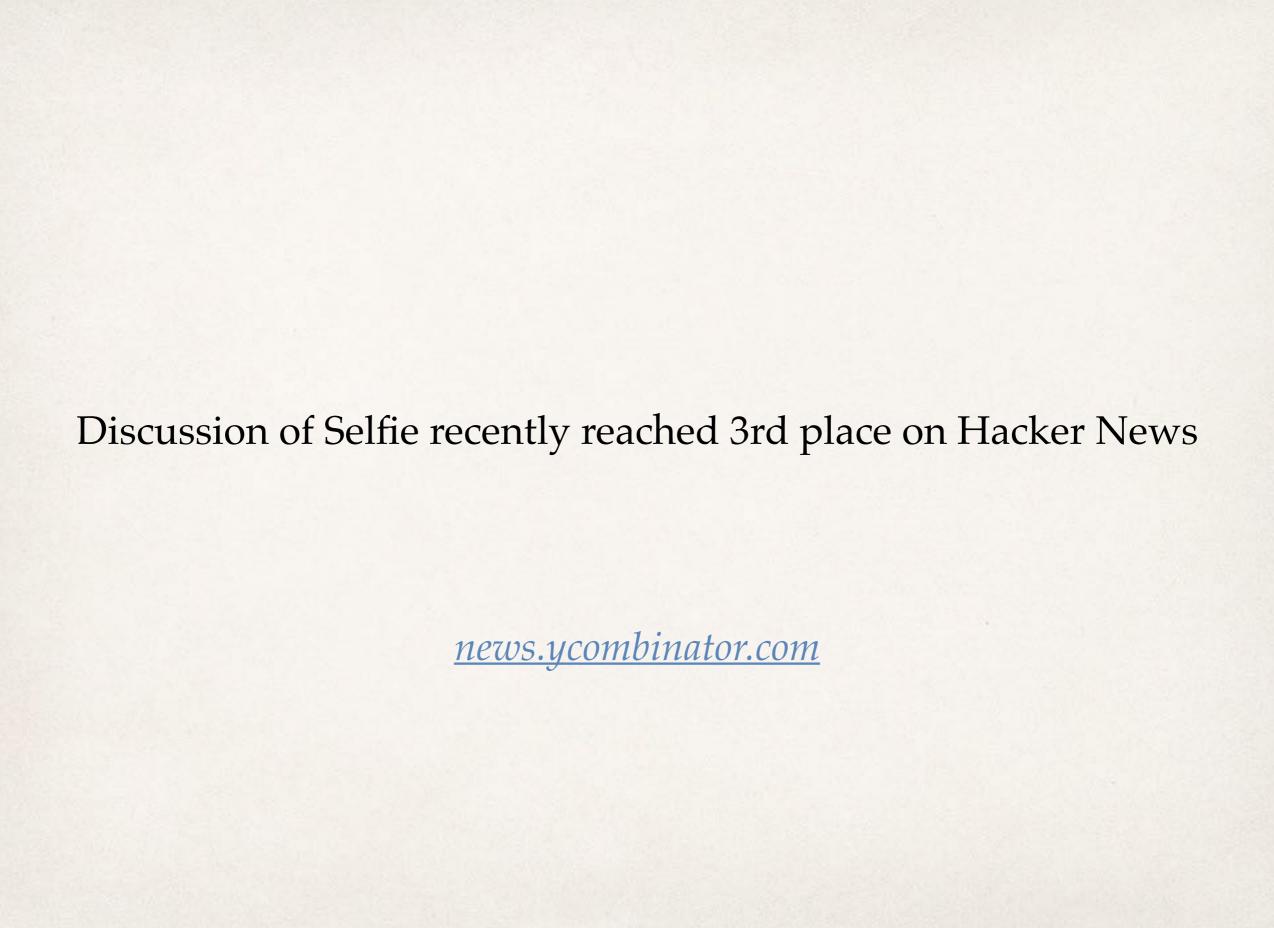

#### nsf.gov/csforall

code.org

computingatschool.org.uk

programbydesign.org

k12cs.org

bootstrapworld.org

csfieldguide.org.nz

```
5 statements:
assignment
   while
     if
   return
procedure()
```

```
int atoi(int *s) {
                           no data types other
    int i;
                           than int and int*
    int n;
                            and dereferencing:
    int c;
                              the * operator
    i = 0;
    n = 0;
                             character literals
    c = *(s+i);
                              string literals
    while (c != 0)
         n = n * 10 + c - '0';
         if (n < 0)
              return -1;
```

integer arithmetics = i + 1;

```
pointer arithmetics C = *(s+i);
```

no bitwise operators no Boolean operators

```
return n;
```

library: exit, malloc, open, read, write

## Scarcity versus Abundance

If you want structs implement them!

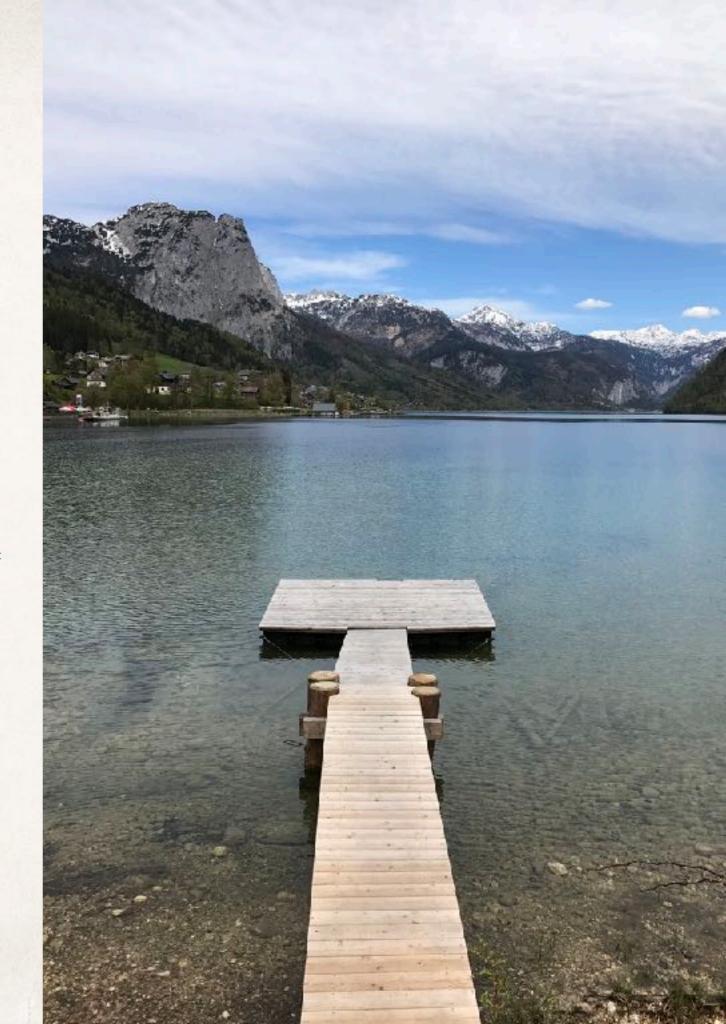

> make
cc -w -m32 -D'main(a,b)=main(a,char\*\*argv)' selfie.c -o selfie

bootstrapping selfie.c into x86 selfie executable using standard C compiler

(now also available for RISC-V machines)

```
> ./selfie
./selfie: usage: selfie { -c { source } | -o binarv | -s assembly
| -l binary } [ ( -m | -d | -y | -min | -mob ) size ... ]
```

selfie usage

```
> ./selfie -c selfie.c
```

./selfie: this is selfie's starc compiling selfie.c

```
./selfie: 176408 characters read in 7083 lines and 969 comments
./selfie: with 97779(55.55%) characters in 28914 actual symbols
./selfie: 261 global variables, 289 procedures, 450 string literals
./selfie: 1958 calls, 723 assignments, 57 while, 572 if, 243 return
./selfie: 121660 bytes generated with 28779 instructions and 6544
bytes of data
```

compiling selfie.c with x86 selfie executable

(takes seconds)

- > ./selfie -c selfie.c -m 2 -c selfie.c
- ./selfie: this is selfie's starc compiling selfie.c
- ./selfie: this is selfie's mipster executing selfie.c with 2MB of physical memory
- selfie.c: this is selfie's starc compiling selfie.c
- **selfie.c:** exiting with exit **code 0** and **1.05**MB of mallocated memory
- ./selfie: this is selfie's mipster terminating selfie.c with exit code
  0 and 1.16MB of mapped memory

compiling selfie.c with x86 selfie executable into a MIPSter executable and

then running that MIPSter executable to compile selfie.c again (takes ~6 minutes)

- > ./selfie -c selfie.c -o selfie1.m -m 2 -c selfie.c -o selfie2.m
- ./selfie: this is selfie's starc compiling selfie.c
- ./selfie: 121660 bytes with 28779 instructions and 6544 bytes of data

written into **selfiel.m** 

- ./selfie: this is selfie's mipster executing selfiel.m with 2MB of physical memory
- selfiel.m: this is selfie's starc compiling selfie.c
- selfiel.m: 121660 bytes with 28779 instructions and 6544 bytes of data written into selfie2.m
- **selfiel.m:** exiting with exit **code 0** and **1.05**MB of mallocated memory
- ./selfie: this is selfie's mipster terminating selfiel.m with exit
  code 0 and 1.16MB of mapped memory

compiling selfie.c into a MIPSter executable selfiel.m

and

then running selfiel.m to compile selfie.c into another MIPSter executable selfie2.m (takes ~6 minutes)

#### Sandboxed Concurrency: 1-Week Homework Assignment

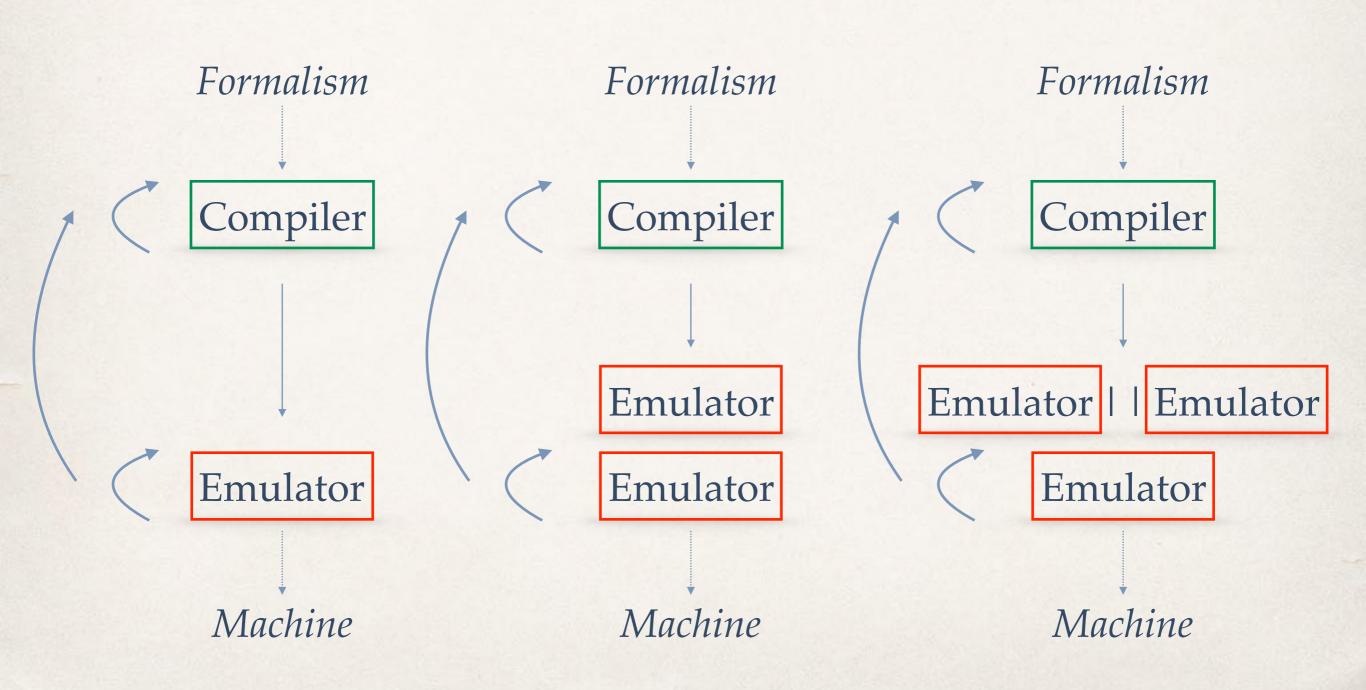

> ./selfie -c selfie.c -m 2 -c selfie.c -m 2 -c selfie.c

compiling selfie.c with x86 selfie executable and

then running that executable to compile selfie.c again and

then running that executable to compile selfie.c again

(takes ~24 hours)

#### Emulation versus Virtualization

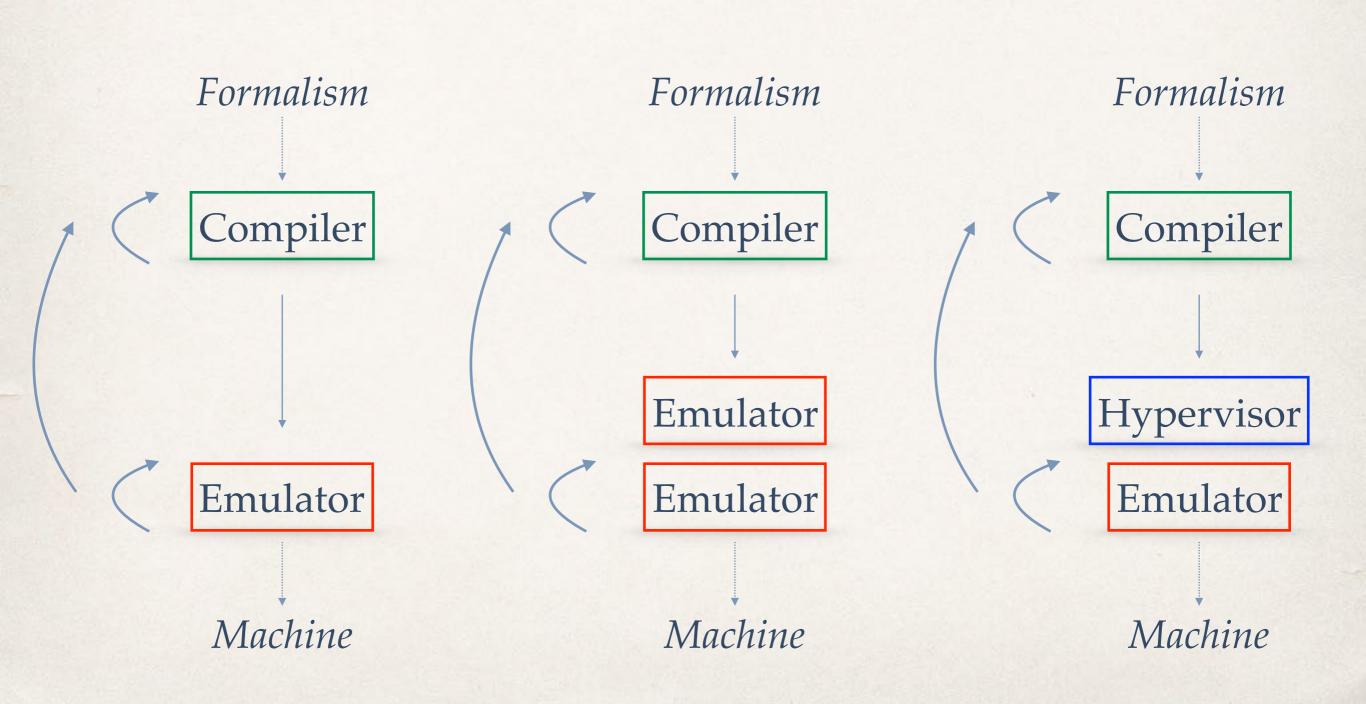

> ./selfie -c selfie.c -m 2 -c selfie.c -y 2 -c selfie.c

compiling selfie.c with x86 selfie executable

and

then running that executable to compile selfie.c again

and

then hosting that executable in a virtual machine to compile selfie.c again (takes ~12 minutes)

"How do we introduce self-model-checking and maybe even self-verification into Selfie?"

https://github.com/cksystemsteaching/selfie/tree/vipster

**SMT Solver** 

SAT Solver

# What is the absolute simplest way of proving non-trivial properties of Selfie using Selfie?

**Bounded Model Checker** 

Inductive Theorem Prover

#### Emulation

**Unshared Program Context** 

#### Virtualization

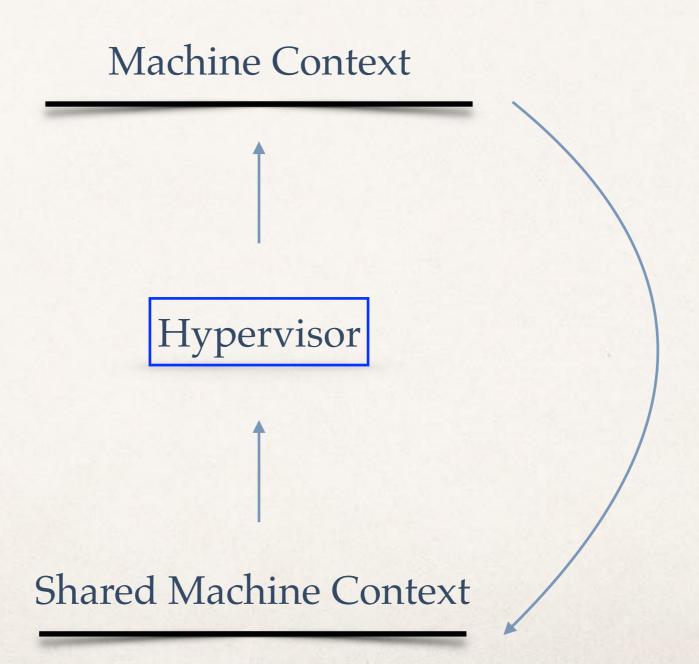

#### Proof Obligation

**Machine Context** 

?

**Machine Context** 

**Emulator** 

Hypervisor

#### Hybrid of Emulator & Hypervisor

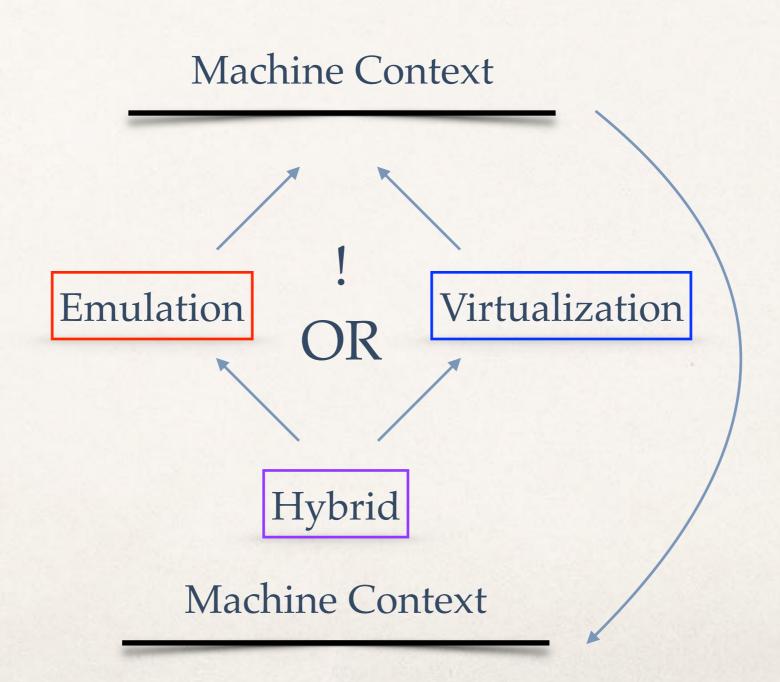

### Validation of Functional Equivalence?

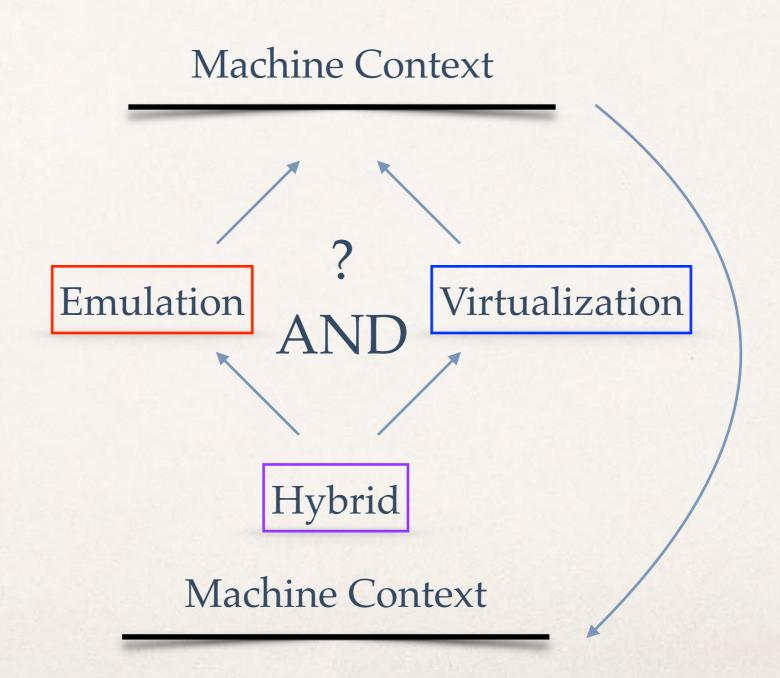

### Verification of Functional Equivalence?

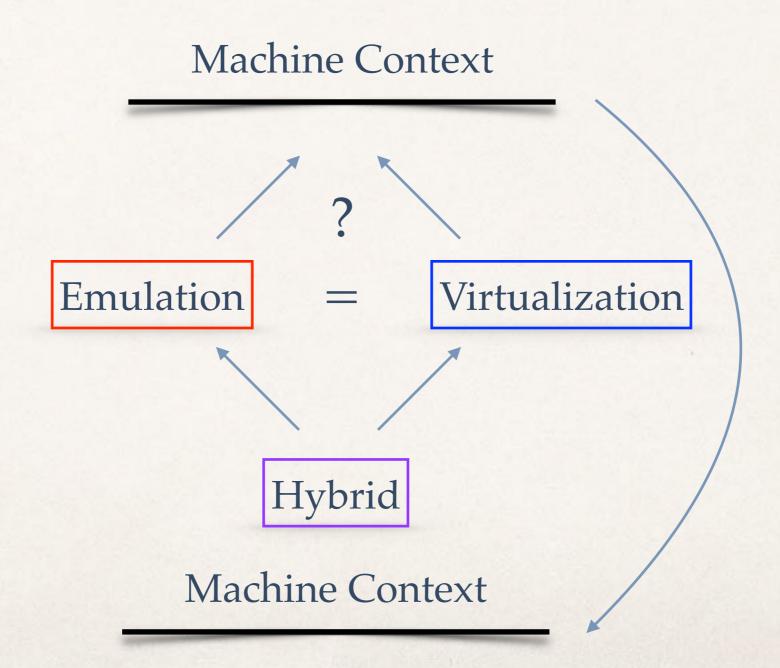

#### Questions

- \* What are the benefits of the hybrid design in Selfie?
- Will these benefits change the design of real kernels, that is, is the hybrid design <u>realistic</u>?
- Can we develop C\* into a <u>useful</u> specification language, cf. ACL2?
- \* Can we prove interesting properties with a, say, ~10k-line system?
- \* Will this help teaching <u>rigorous</u> systems and software engineering at bachelor level?
- \* Will this help identifying basic principles that can be taught to everyone?

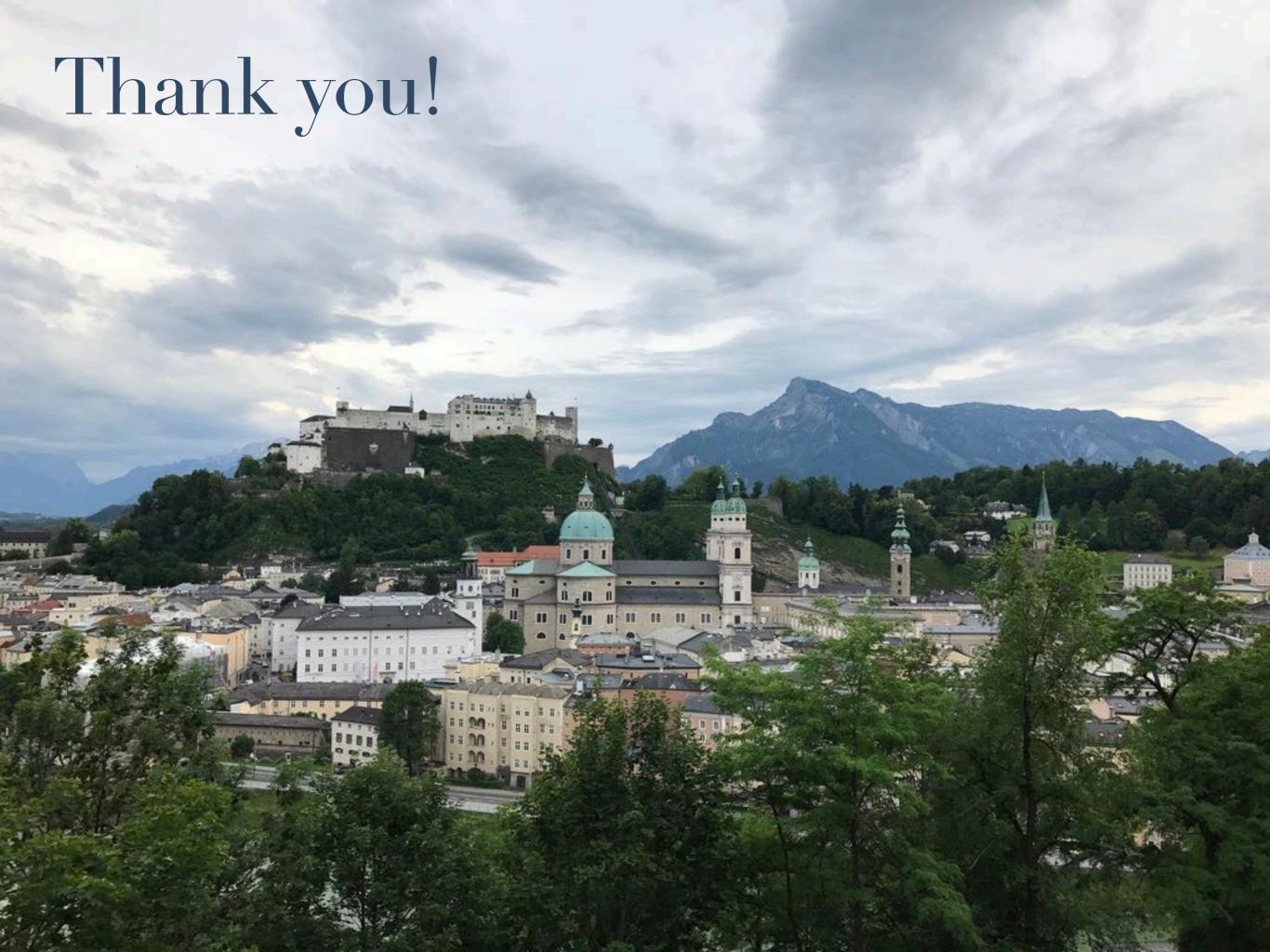